### **Anomaly Detection in Communication Networks**

Prof. D. J. Parish

High Speed networks Group Department of Electronic and **Electrical Engineering** D.J.Parish@lboro.ac.uk

Loughborough University

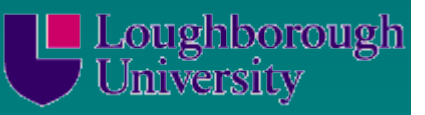

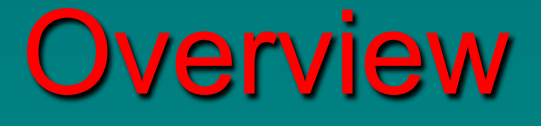

- $\triangle$  Introduction
- $\triangle$  Background
- $\bullet$  What is an anomaly in the context of a communication network?
	- Network Traffic Characteristics
	- Intrusion Detection
	- Exception Detection
- $\leftrightarrow$  Anomaly detection approaches.
	- Rule Based
	- Window Based
	- KS Statistic
	- Others
- § Performance Metrics
- $\div$  Examples
- $\bullet$  Summary

## Classical Model

- **n** *Anomaly unusual event*
- n *Conventional mathematical model* 
	- **n** Outlier of a distribution
	- **n** Empirical distribution deviates from the model distribution

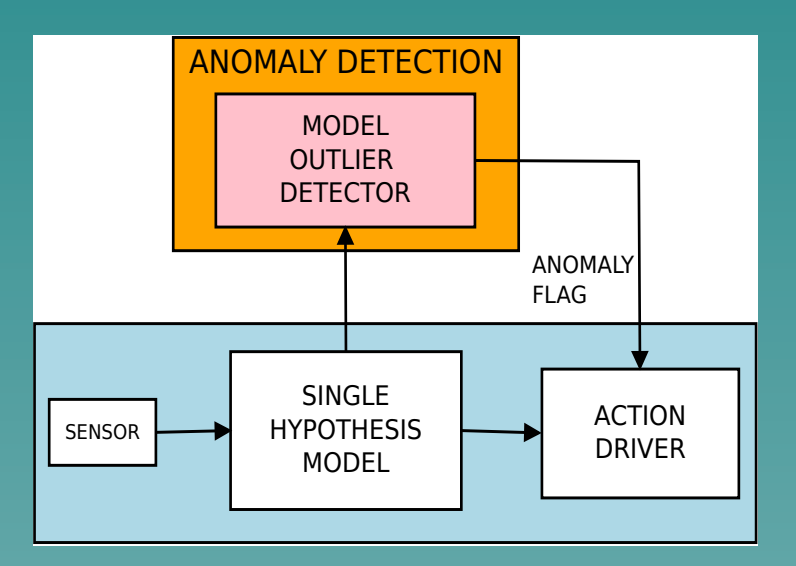

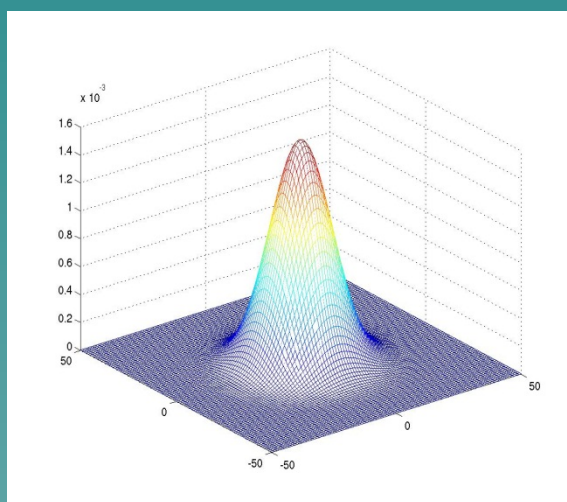

Loughborough<br>University

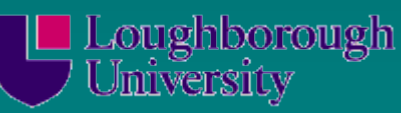

## Anomaly Approach

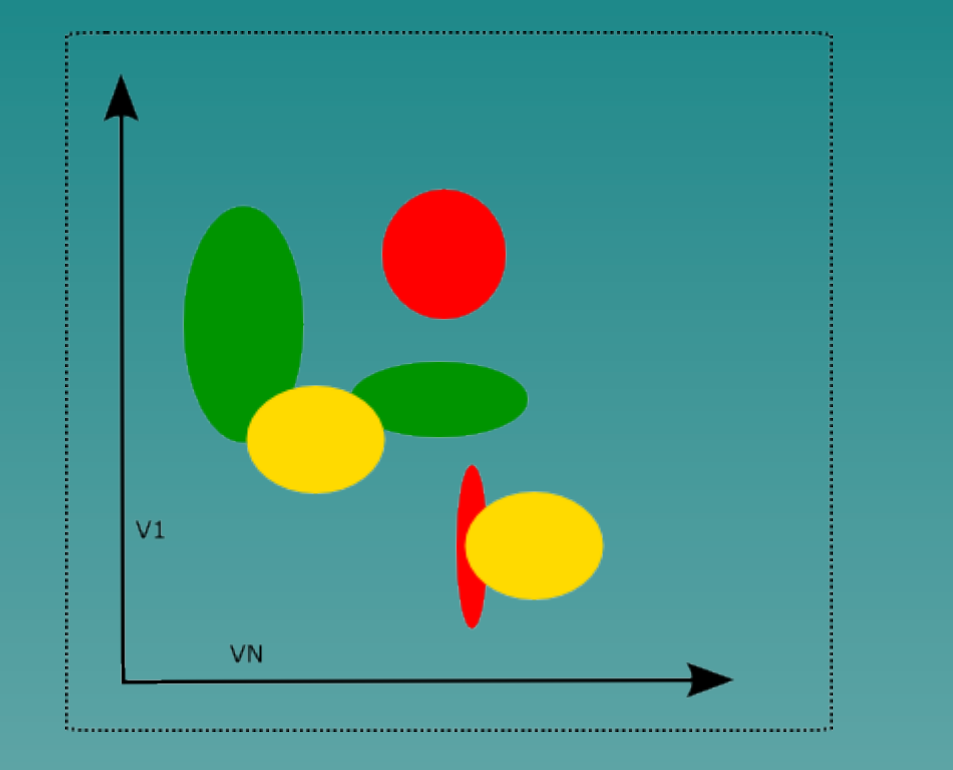

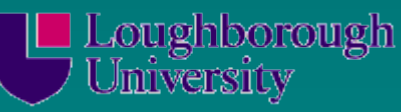

### Common Problems

 $\bullet$  Collecting the data Source, location, number  $\leftrightarrow$  FPs, FNs, **Containty Normal** • Identifying a Change  $\overline{\blacklozenge}$  Updating

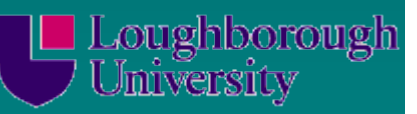

## Generic Approach

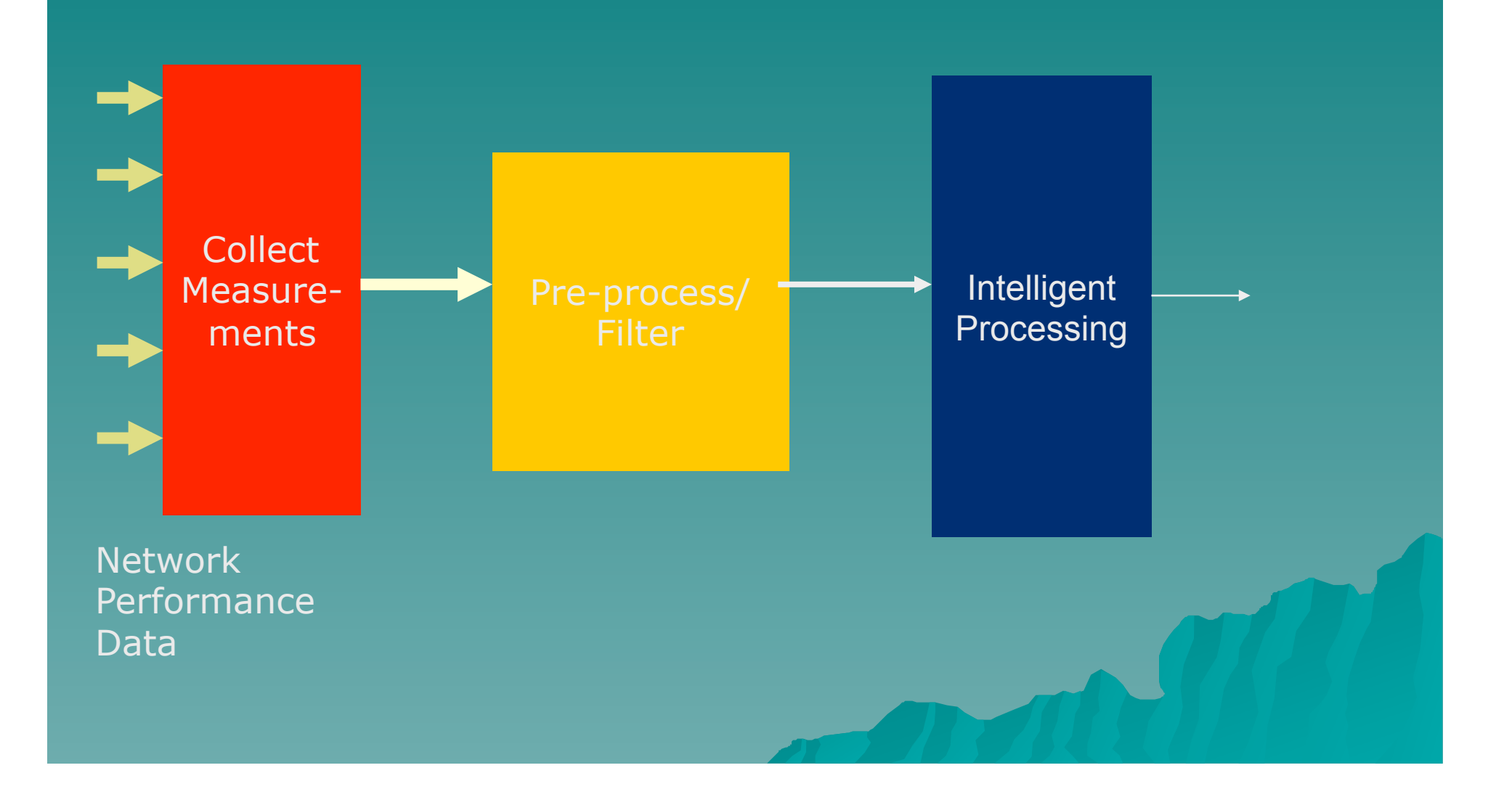

Types of Anomalies in Communication Network Data **Derformance related Data.** – Delay, Throughput, loss, Faults, Routing Changes ◆ Security related. – Intrusions; Misuse(?), DDoS ◆ Content related. –Application usage, Data Type/Content

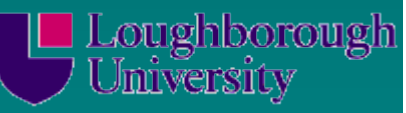

## Network Traffic Characteristics

### ◆ Bandwidth – Average, Peak etc. • Delay – Absolute and Variance.

The end-to-end delay of a packet can be given by:

 $D + W$ .

Where *D* is a fixed element of delay and *W* is a variable element of delay.

The inter-arrival time of two packets at a receiver can be given by:

Delta =  $(D + W[1]) - (D + W[2])$ 

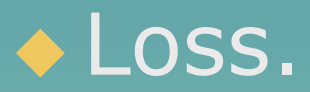

# Anomalies in Network Trafficersity **Measurements**

 $\bullet$  Results used to provide delay and loss measures for BT Operations.  $\bullet$  Identifies changes in performancetermed Exceptions.

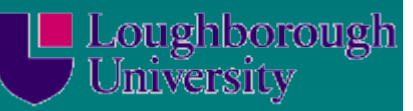

# Example Data Exception- Step

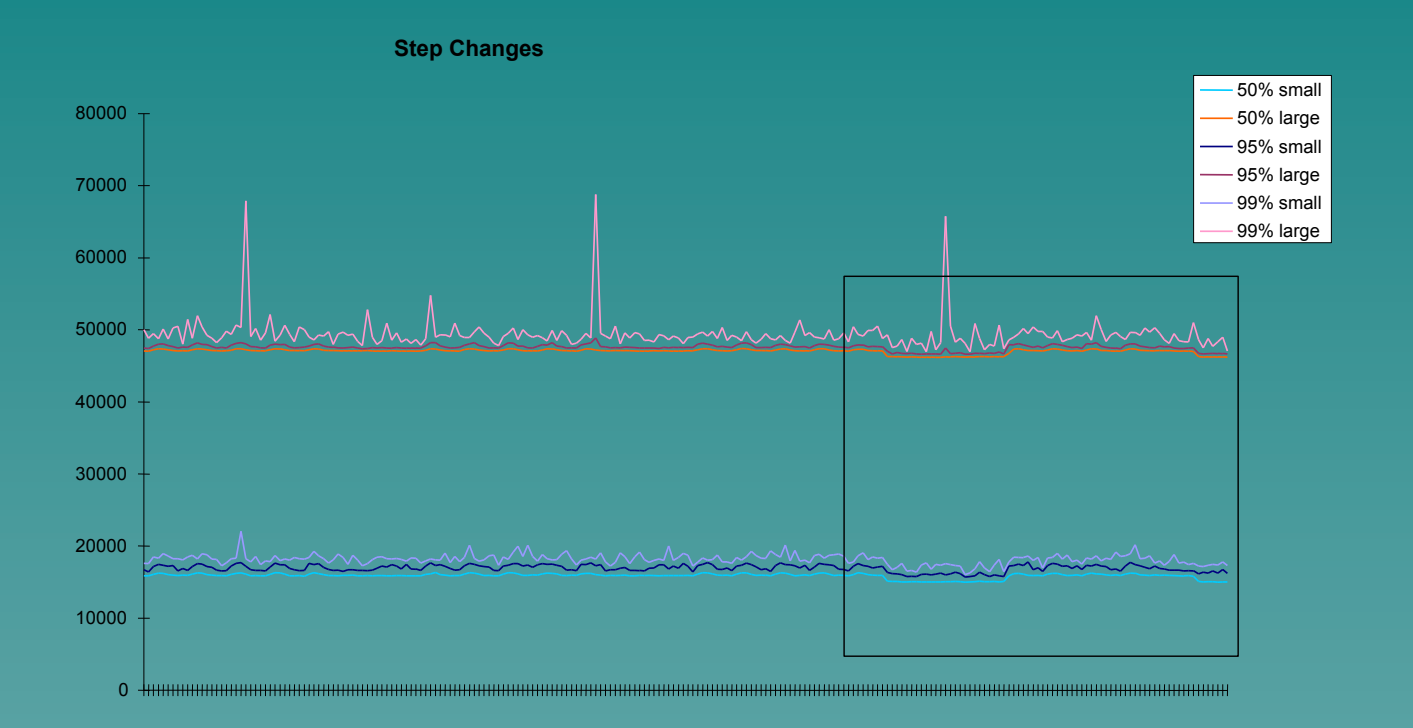

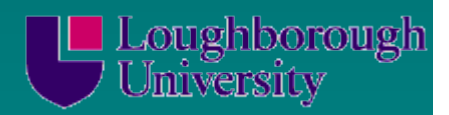

## Example Data Exception-Time of Day Delay Variation

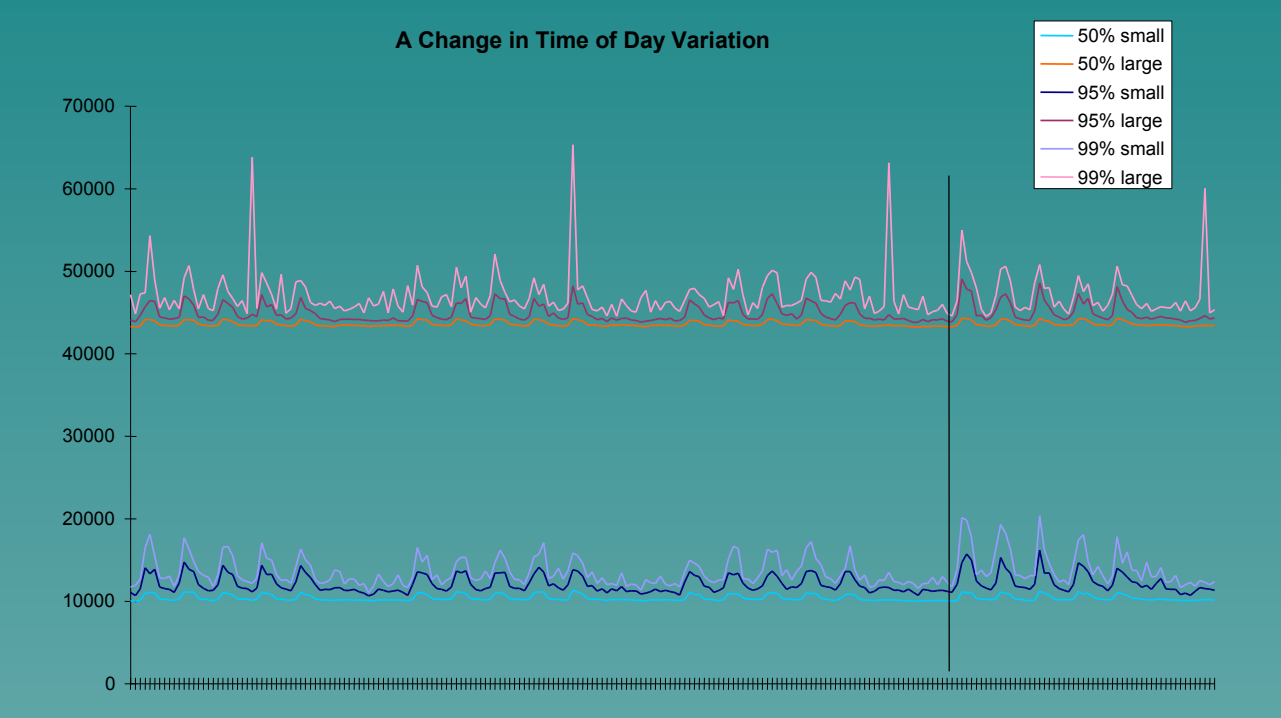

## Intrusion Definitions (Computer)

Loughborough

University

"An incident of unauthorized access to data or an automated information system"

"To compromise a computer system by breaking the security of such a system or causing it to enter into an insecure state"

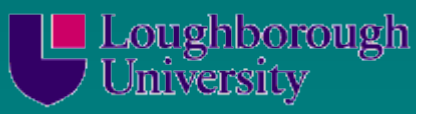

• A Active Process in which various aspects of a computer and network system are monitored and analysed for evidence of intrusion  $\rightarrow$  Passive elements needed as well for prevention such as checking password strength etc.

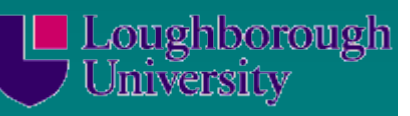

## IDS Characteristics

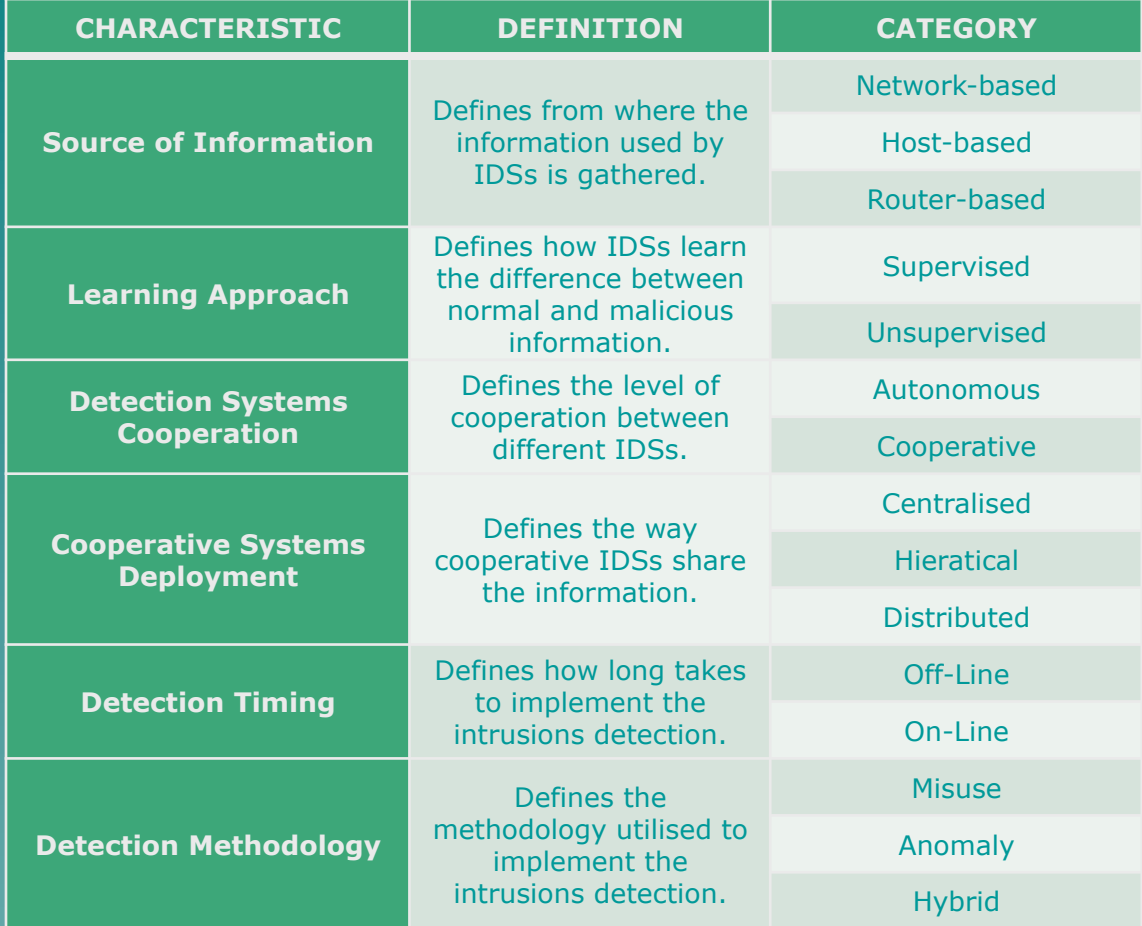

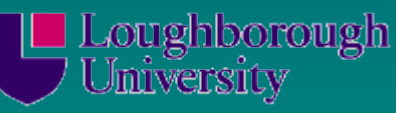

### How can Intrusion Occur?

Often Two Phases: – 1. Penetration ◆Trojan via Email ◆ Worm via an Open Port – 2. Exploitation **Compromising the Target via an Exploit Buffer OverFlow Example** 

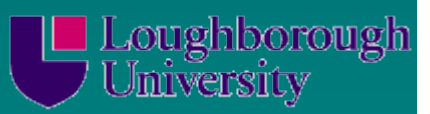

### Buffer OverFlow Attack

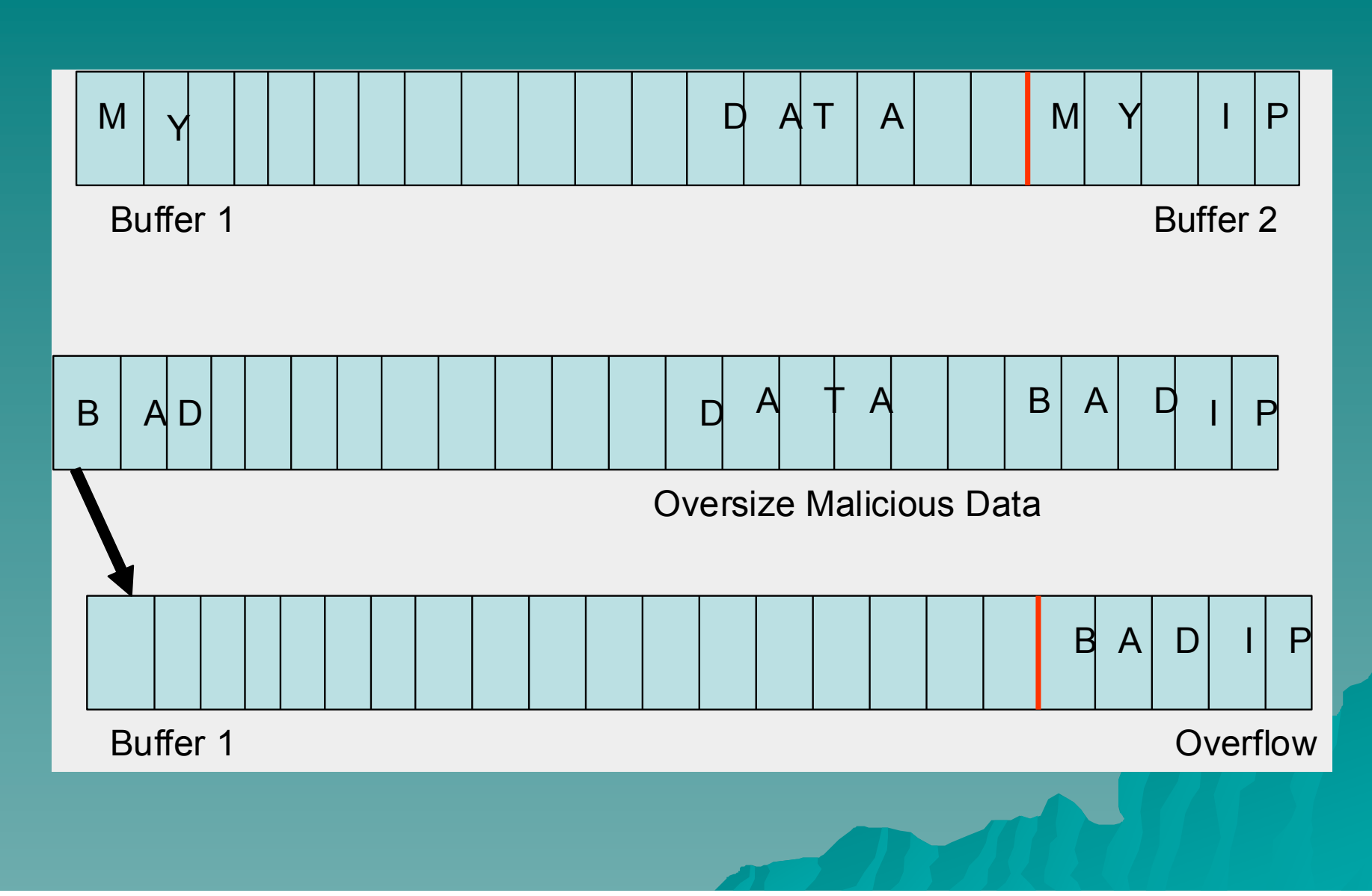

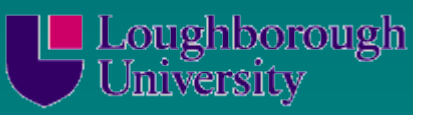

Identifying Anomalies in Communication Networks

Rule Based (Misuse Detection) Window Based Algorithms ◆ KS (Kolmogorov-Smirnov) Statistic ◆ Data Mining (including Clustering Algorithms)

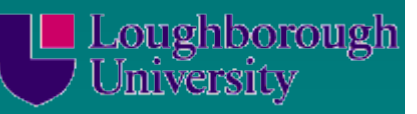

## Detecting Intrusion

### $\rightarrow$  Two Fundamental Approaches:

- –Rule Based (E.g. Snort)
- Free ID software
- Windows, Linux

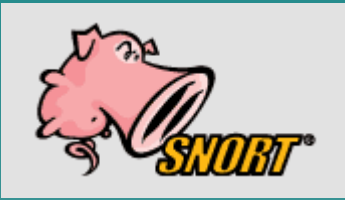

- –Anomaly Based:
- Often uses AI algorithms including
- –Baysian Belief, ANN, GA, Data Mining,
- –Case Based Reasoning

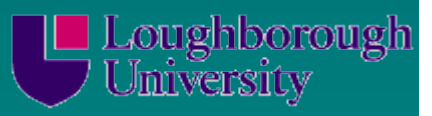

## Rule Based IDS

 $\overline{\bullet}$  Snort: (from http://www.snort snort)

"Snort can perform protocol analysis and content searching/matching. It can be used to detect a variety of attacks and probes, such as buffer overflows, stealth port scans, CGI attacks, SMB probes, OS fingerprinting attempts, and much more. It uses a flexible rules language to describe traffic that it should collect or pass, as well as a detection engine that utilizes a modular plug-in architecture"

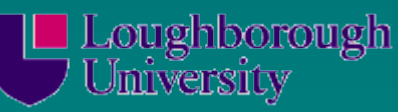

## Example Snort Rules

alert tcp \$TELNET SERVERS 23 -> \$EXTERNAL NET any (msg: "TELNET Attempted SU **F** from wrong group"; flow:

from server, established; content:"to su root"; nocase; classtype:attempted-admin; sid:715; rev:6;)

- The variable \$TELNET\_SERVERS is defined in snort.conf file and shows a list of Telnet servers.
- Port number 23 is used in the rule, which means that the rule will be applied to TCP traffic going from port 23. The rule checks only response from Telnet servers, not the requests.
- The variable \$EXTERNAL NET is defined in the snort.conf file and shows all addresses which are outside the private network. The rule will apply to those telnet sessions which originate from outside of the private network. If someone from the internal network starts a Telnet session, the rule will not detect that traffic.
- The flow keyword is used to apply this rule only to an established connection and traffic flowing from the server.
- The content keyword shows that an alert will be generated when a packet contains "to su root".
- The nocase keyword allows the rule to ignore case of letters while matching the content.
- The classtype keyword is used to assign a class to the rule. The attempted-admin class is defined with a default priority in classification.config file.
- The rule ID is 715.
- The rev keyword is used to show version of the rule.

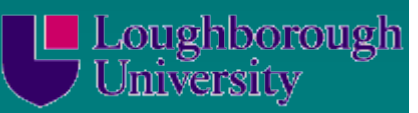

## Window Based Approaches

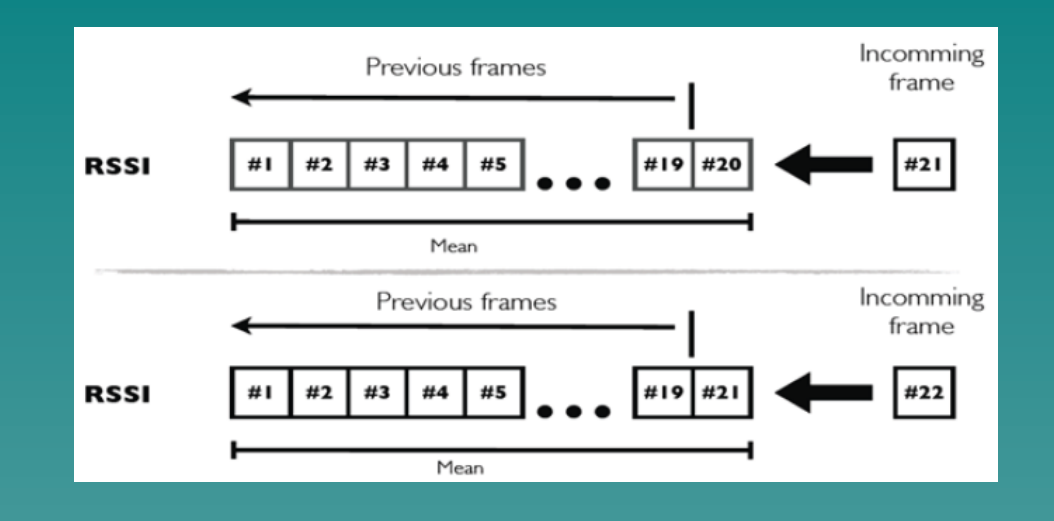

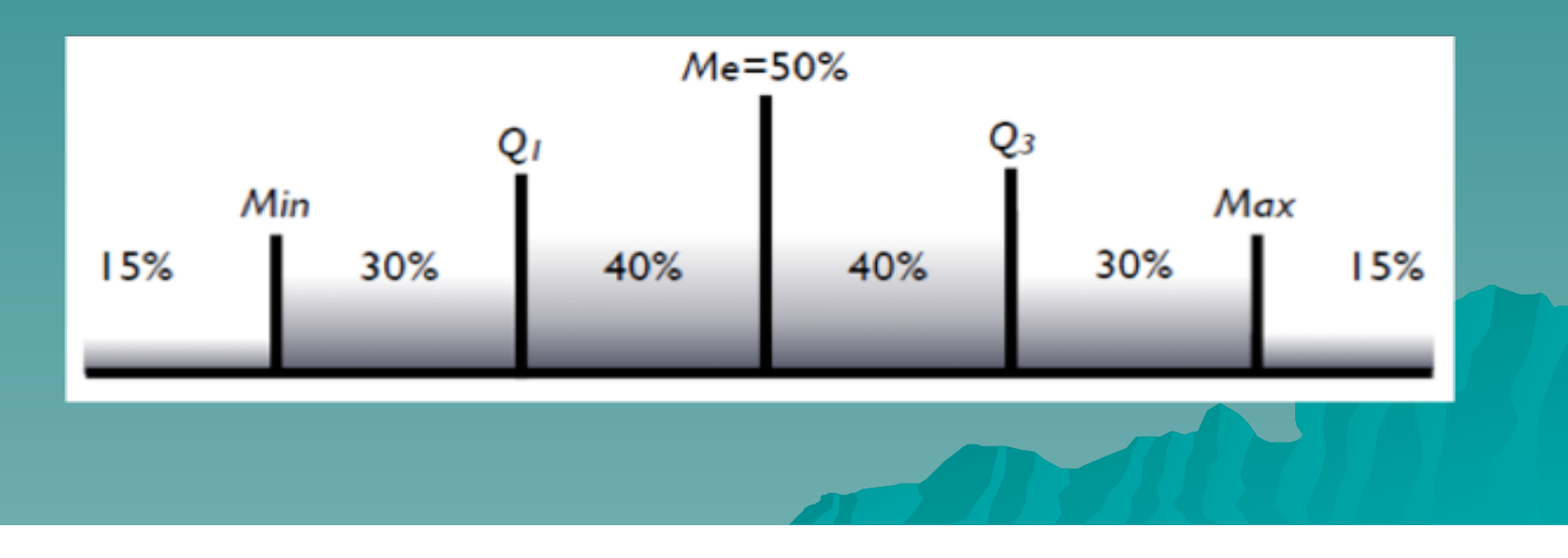

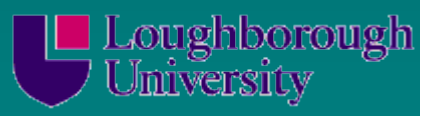

### The KS Statistic

◆ A non-parametric (i.e. Distribution type does not matter) test of similarity between two distributions.

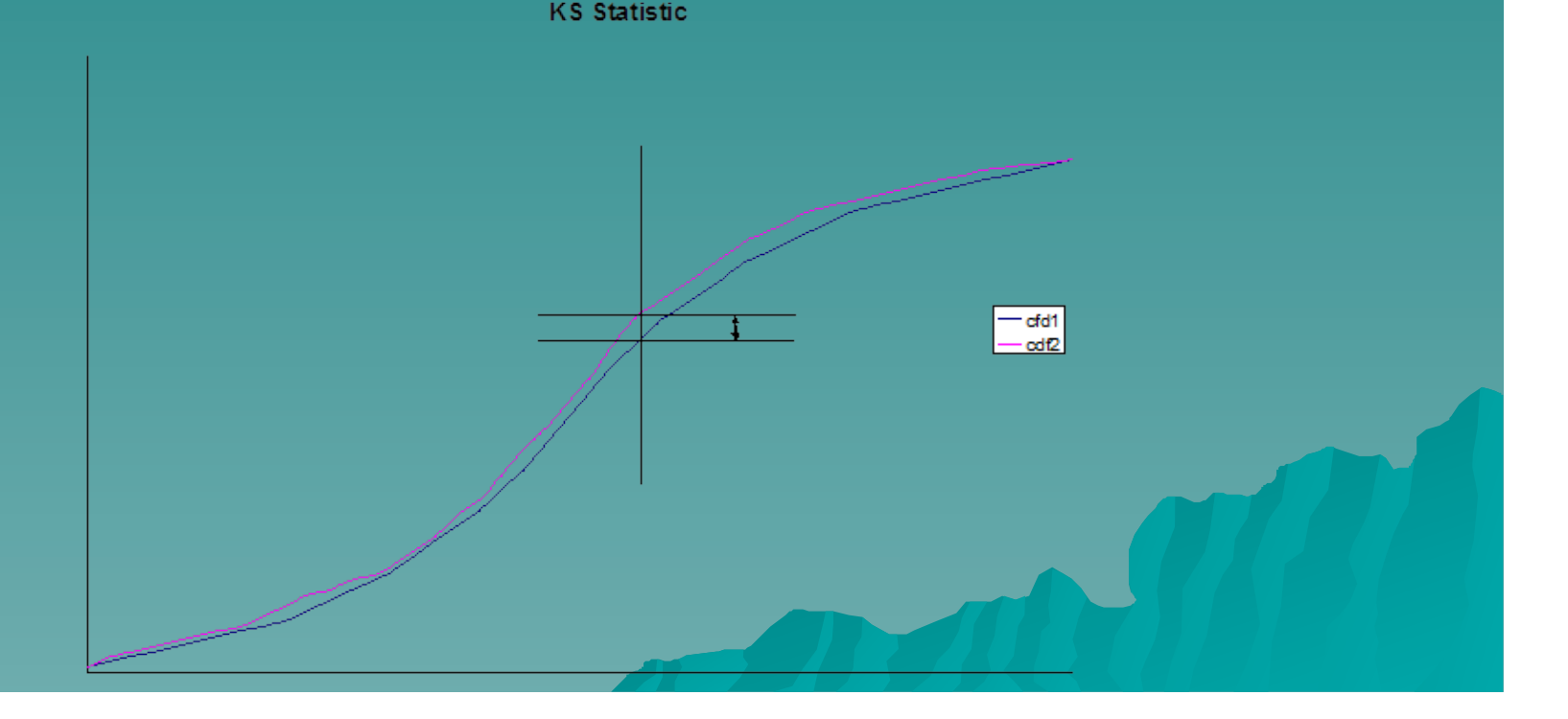

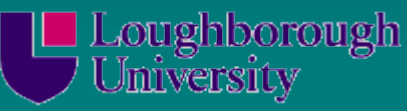

#### $\bullet$  The Kolmogorov-Smirnov test statistic is defined as

#### u D=max1≤i≤N(F(Yi)−i−1N,iN−F(Yi))

 $\bullet$  where F is the theoretical cumulative distribution of the distribution being tested which must be a continuous distribution (i.e., no discrete distributions such as the binomial or Poisson), and it must be fully specified (i.e., the location, scale, and shape parameters cannot be estimated from the data).

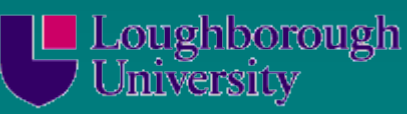

## Using the KS Test

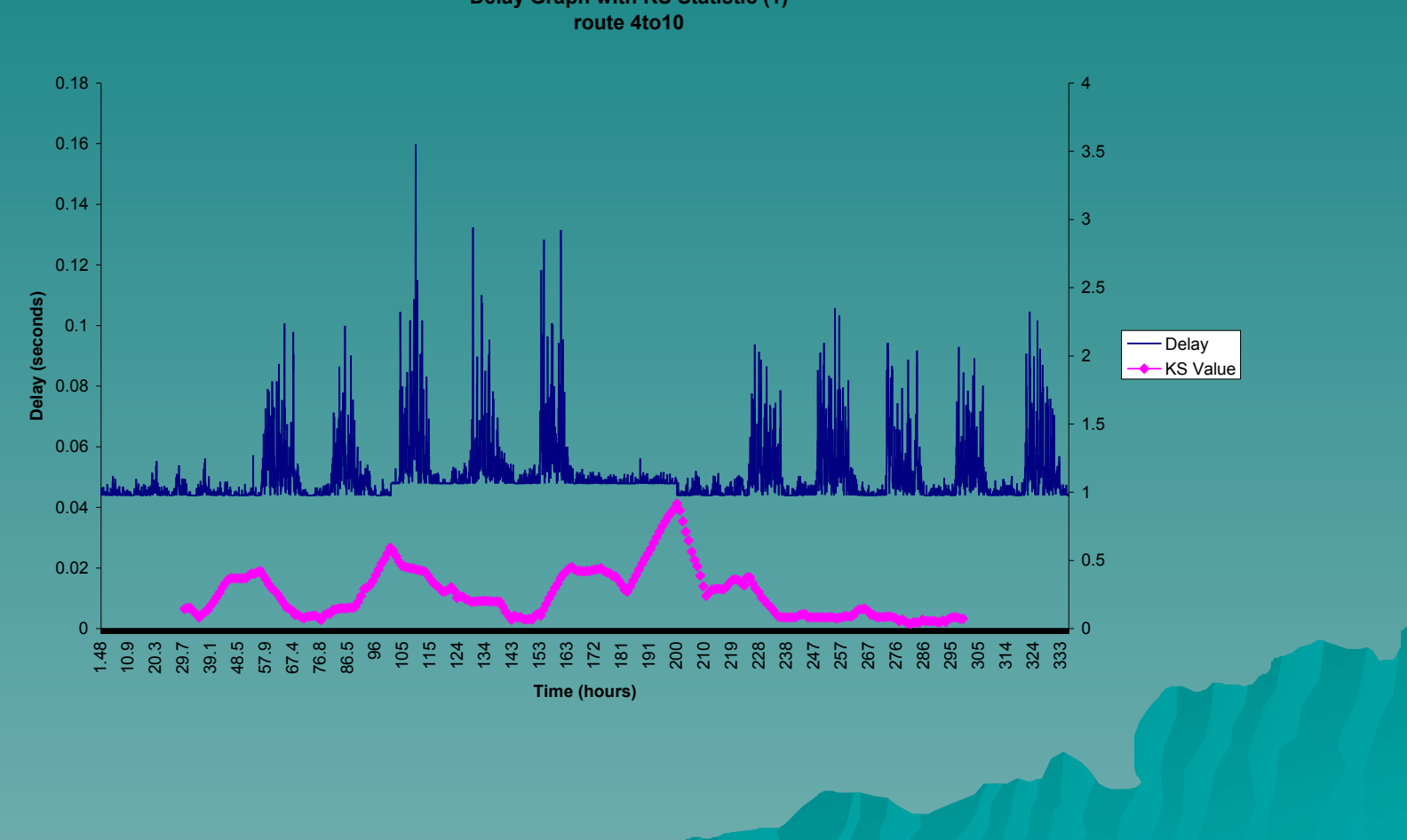

**Delay Graph with KS Statistic (1)**

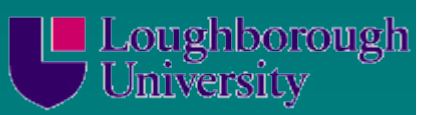

## Classifing the Detection

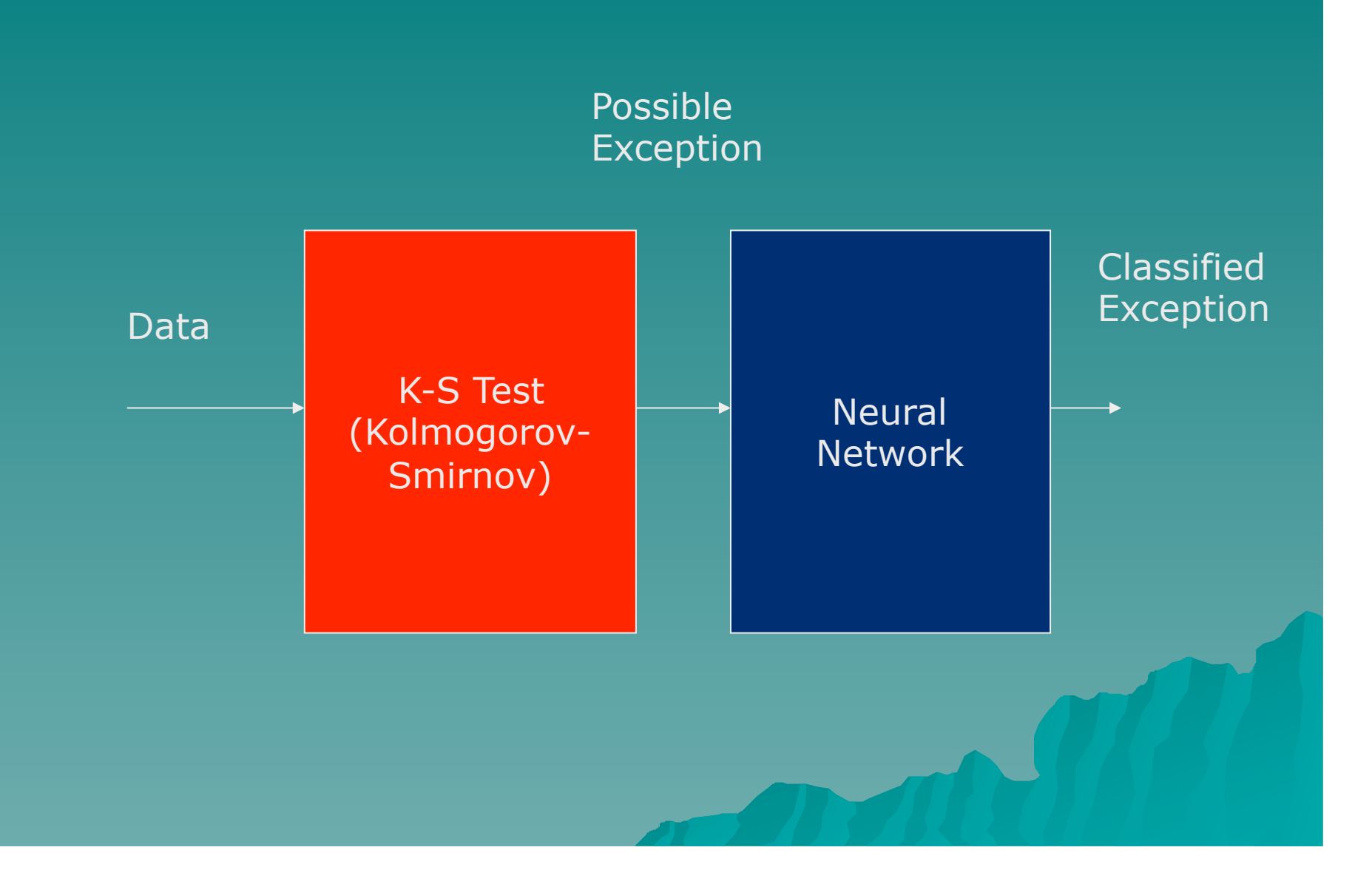

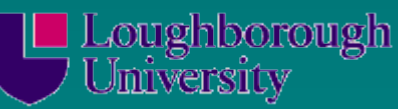

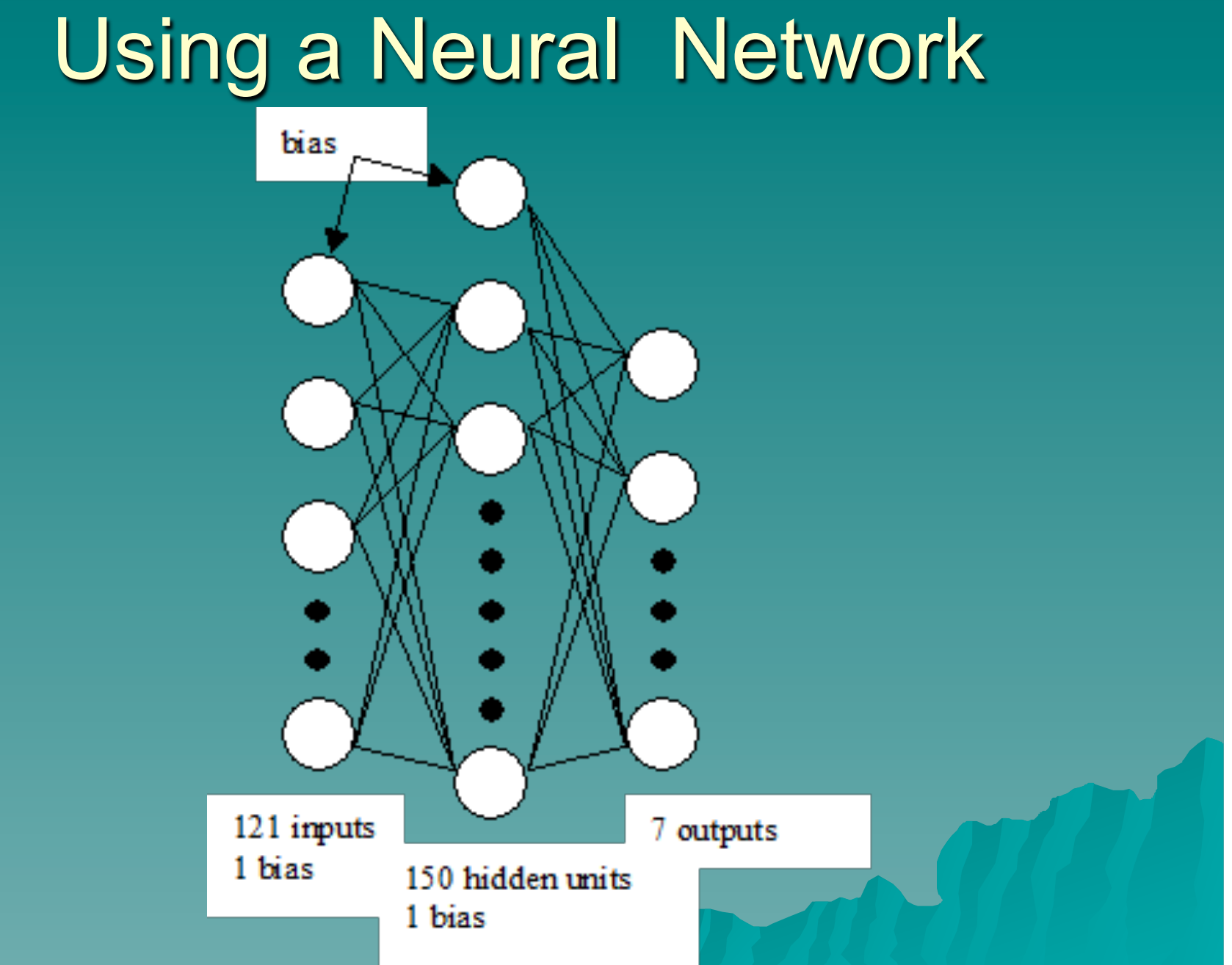

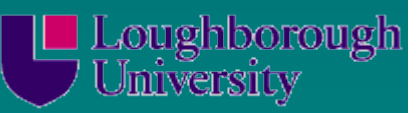

## Using a Neural Network

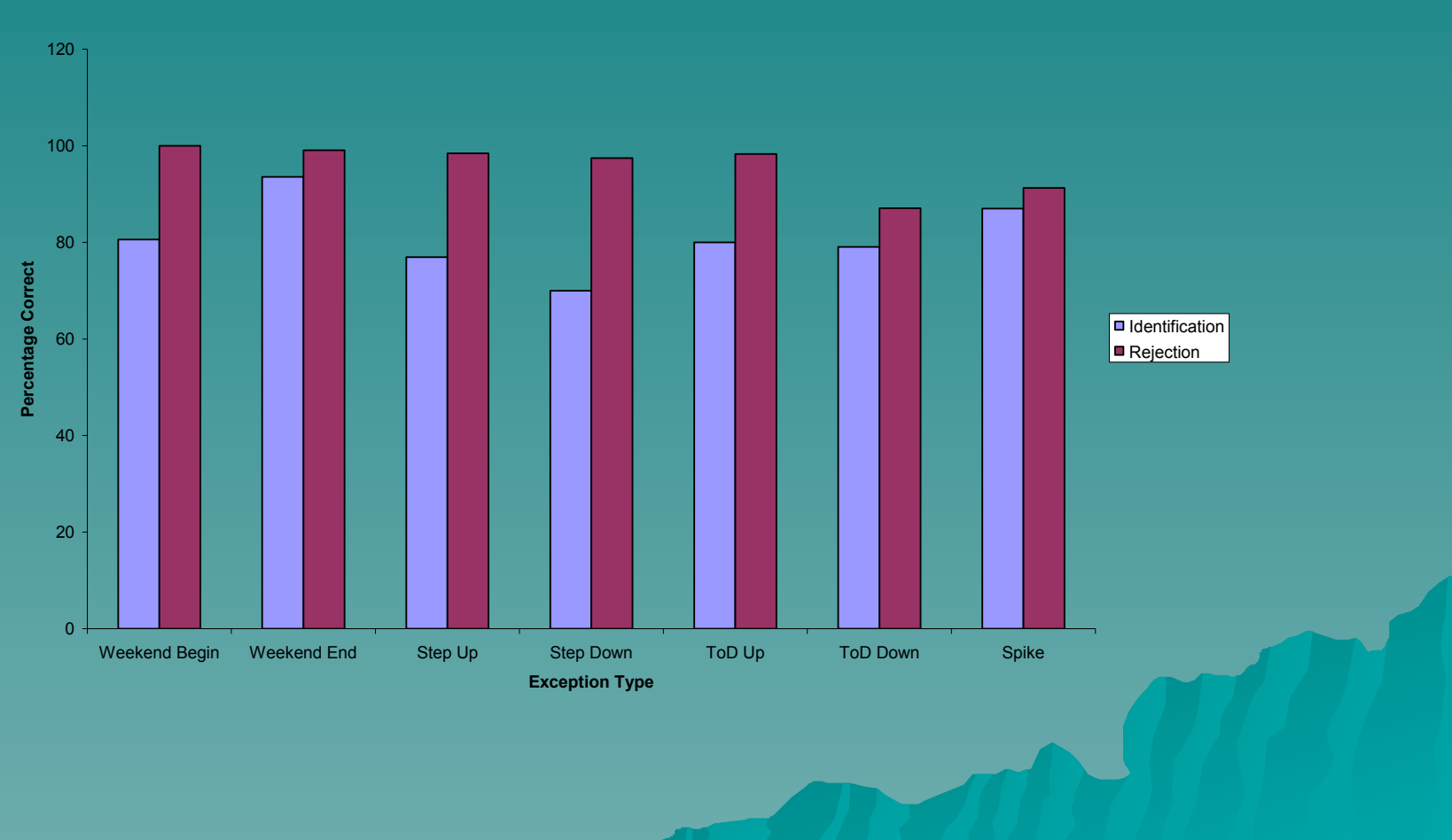

**Classification Accuracy**

# Anomaly Approach Using Data **Mining**

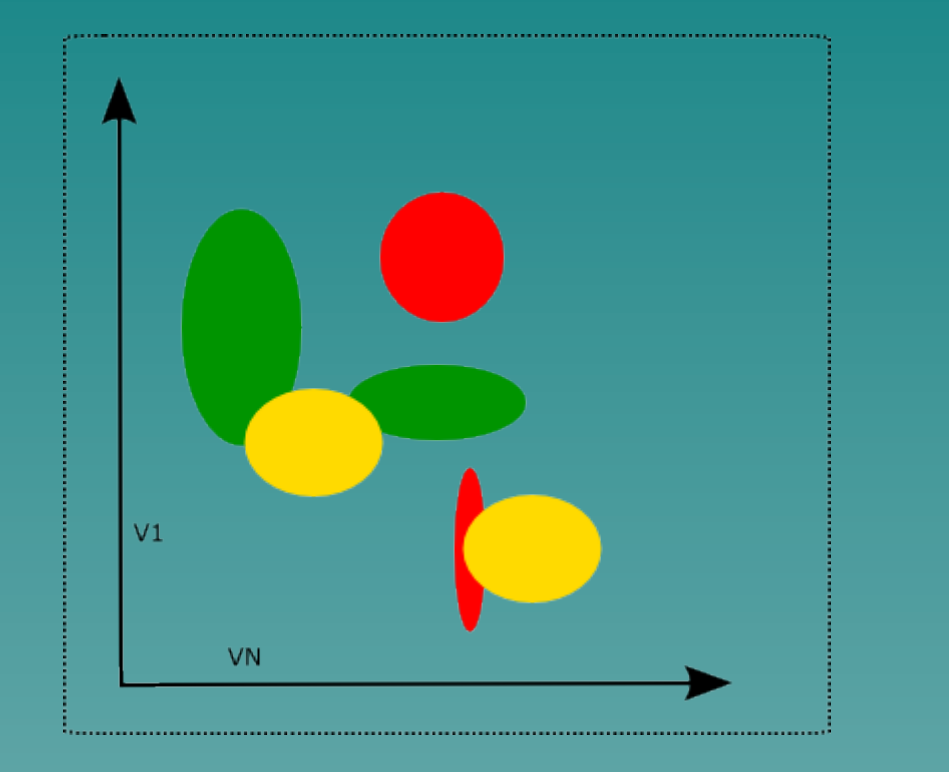

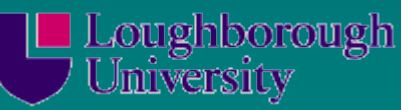

# Clustering Algorithm for DoS

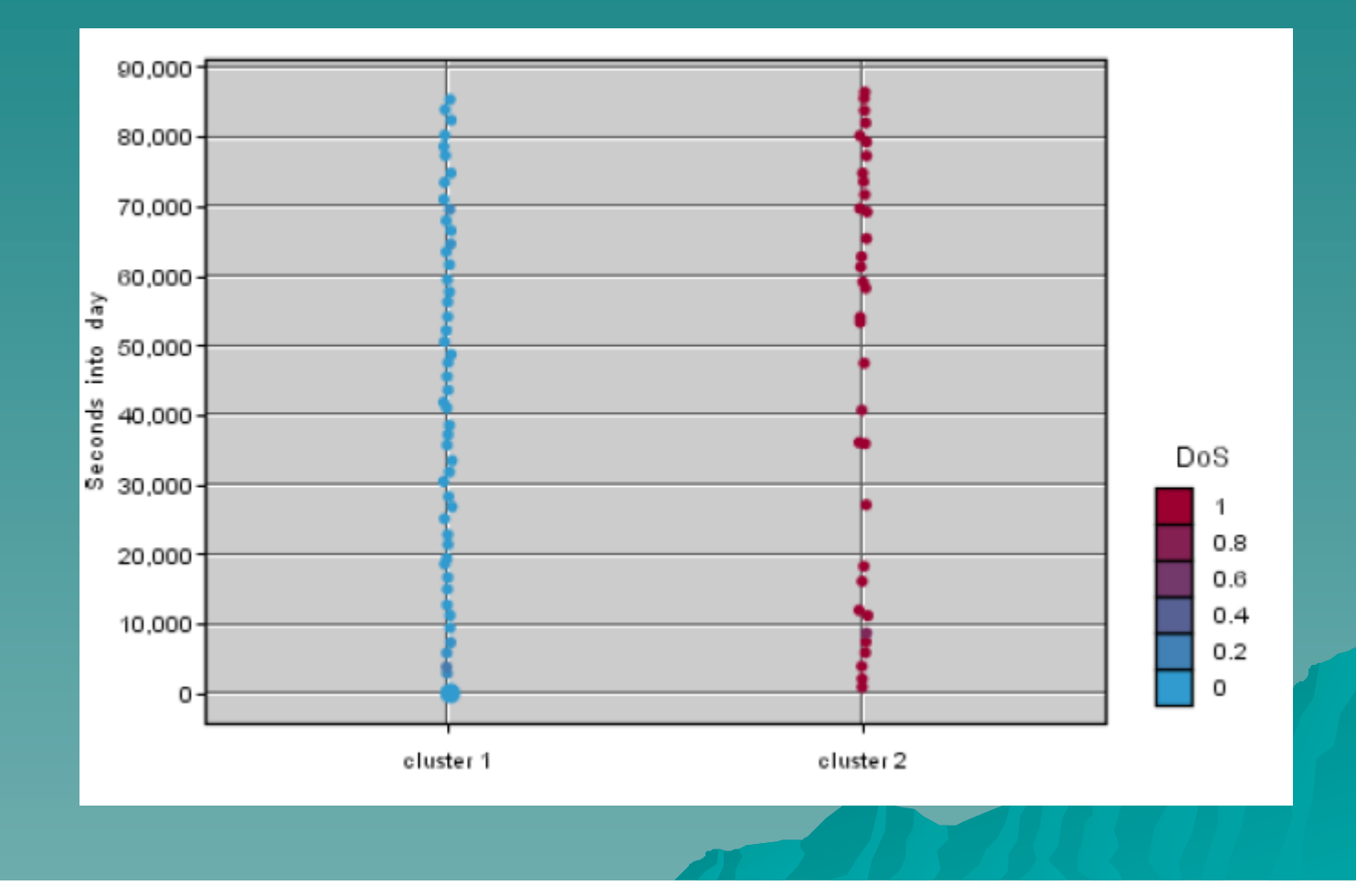

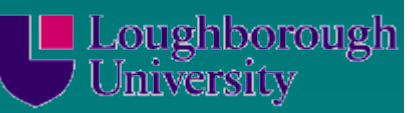

### DDoS Abnormalities

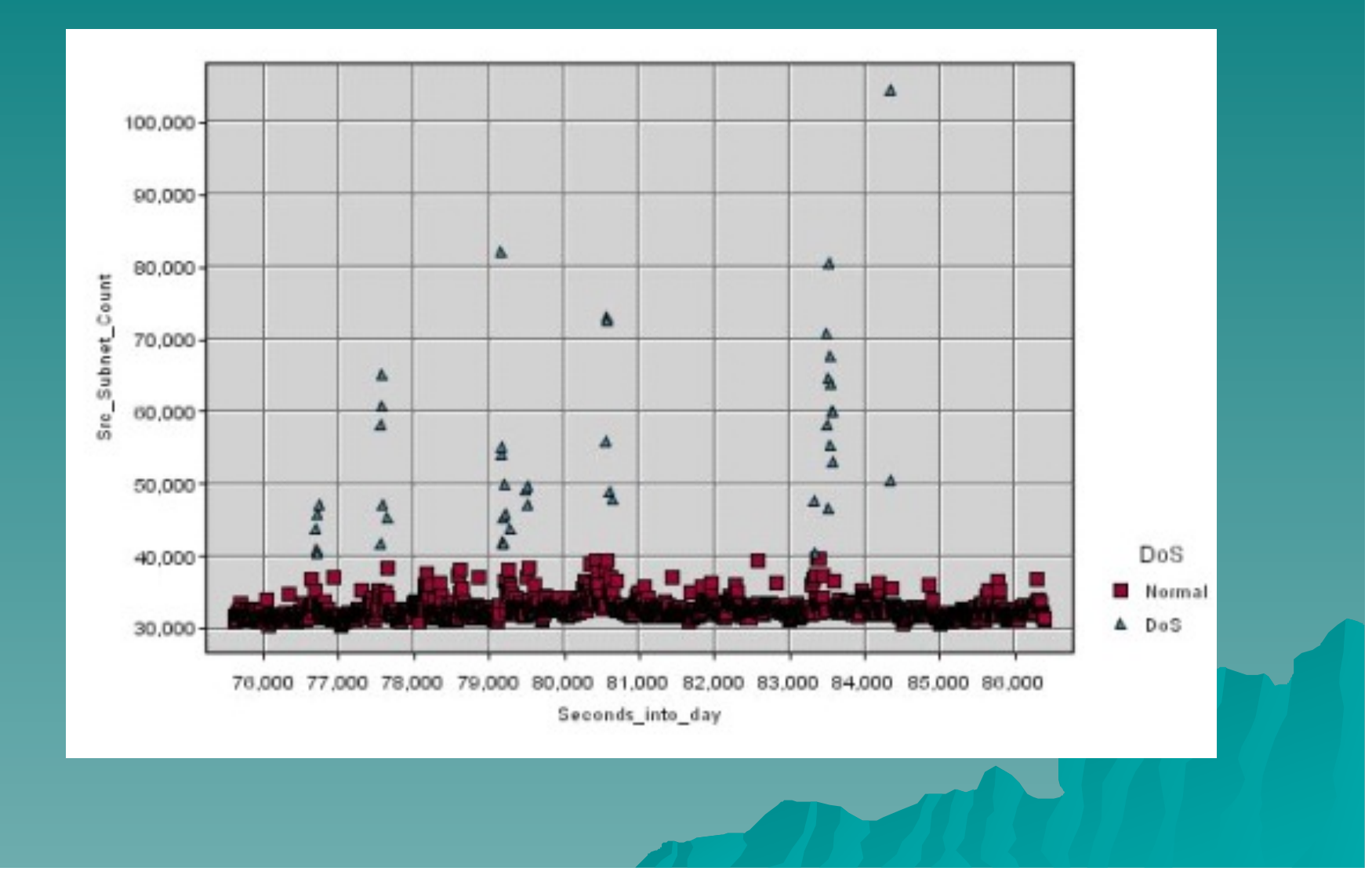

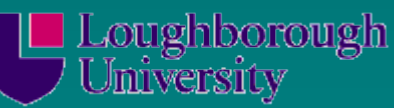

# Anomaly Example – Data Rate

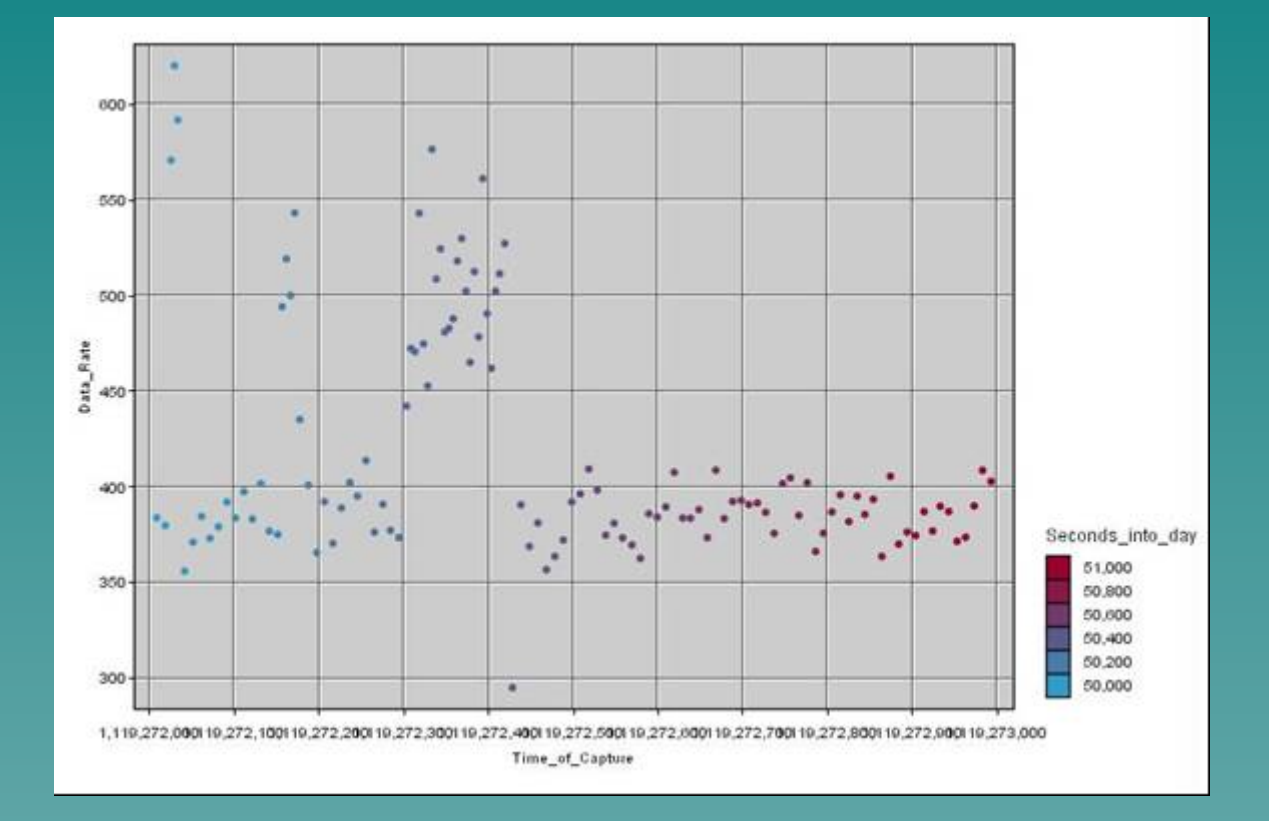

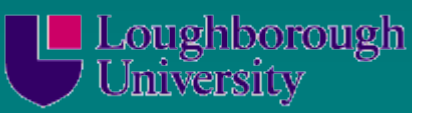

#### Anomaly Example – Average Packet Size

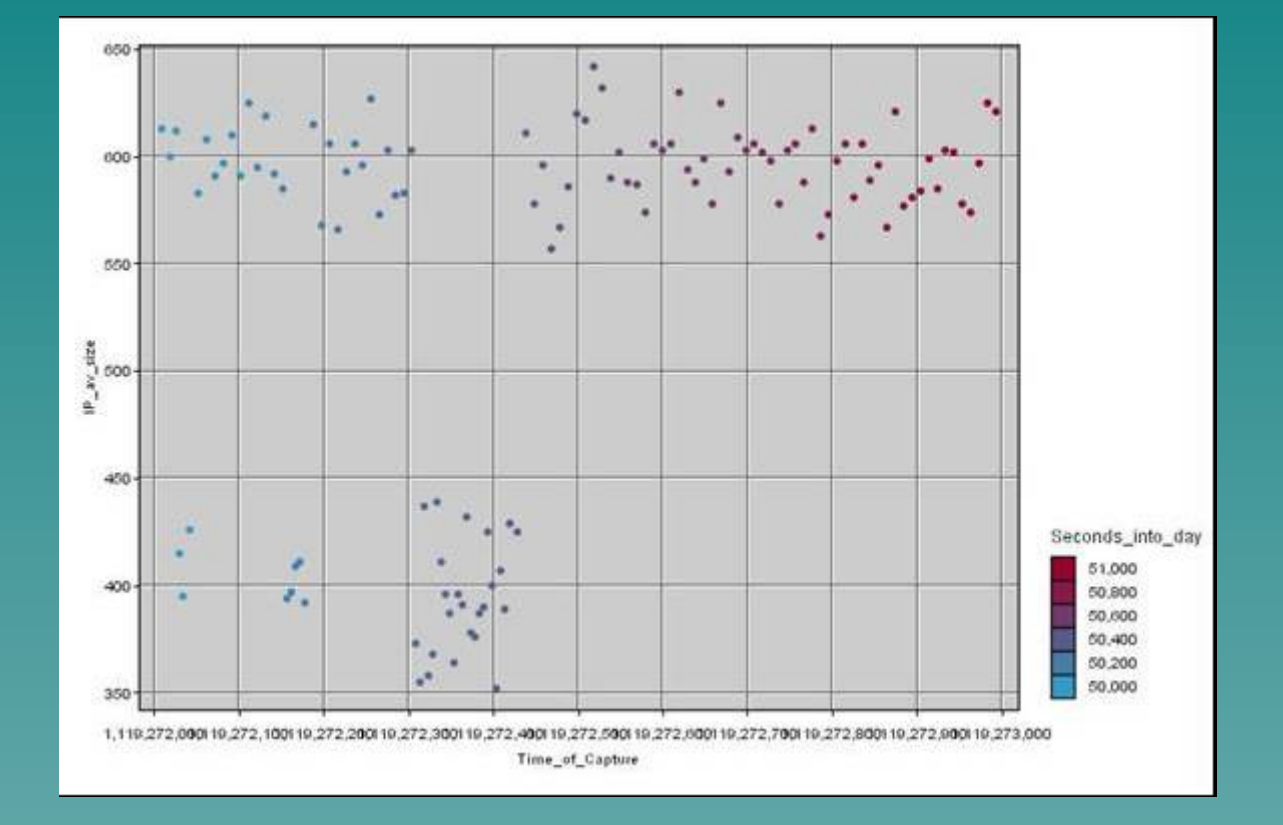

# Anomaly Example – Destination Count

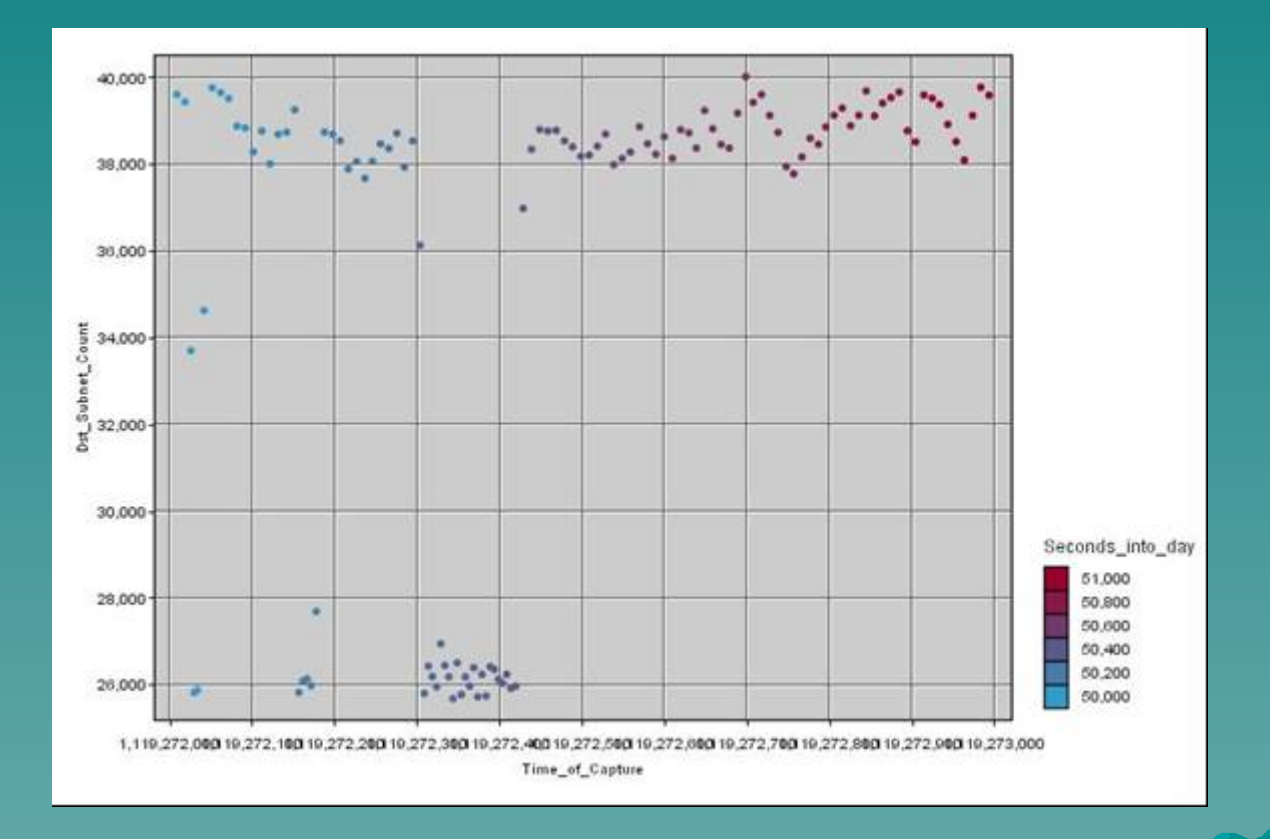

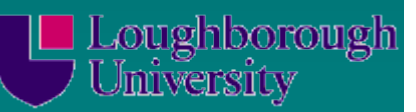

# Anomaly Example – FIN Count

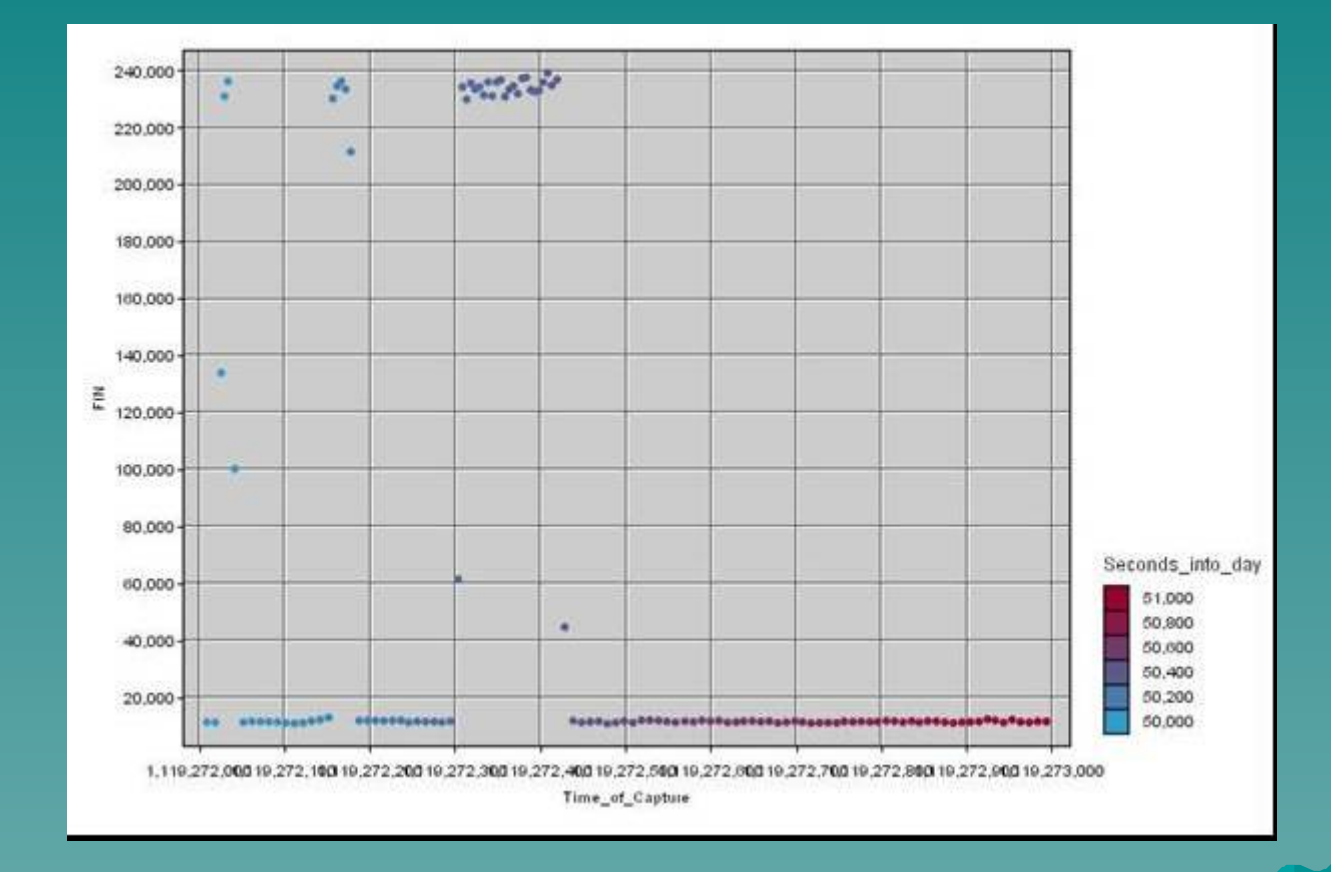

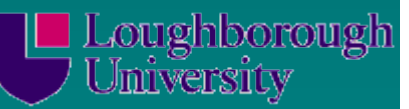

# Anomaly Example – Ack Count

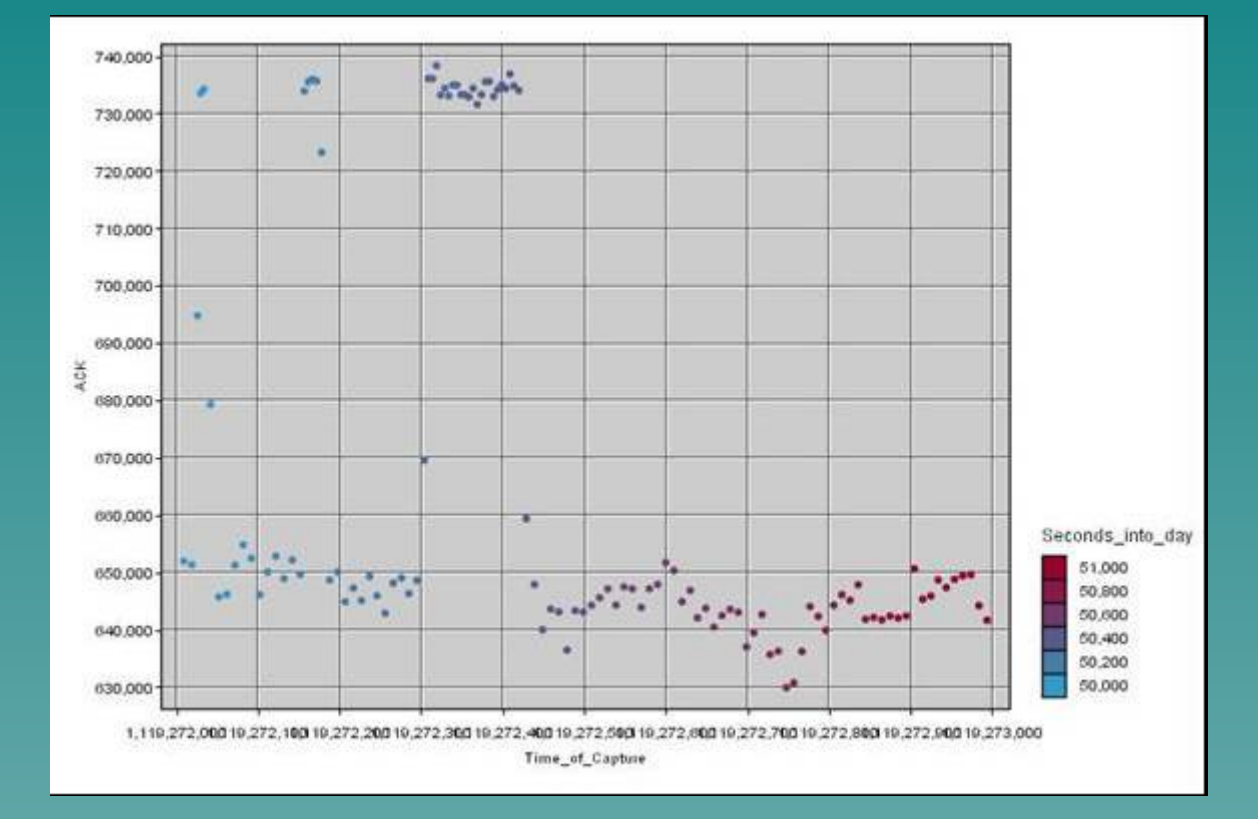

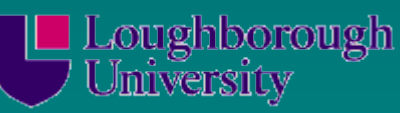

## Anomaly TTL - 63

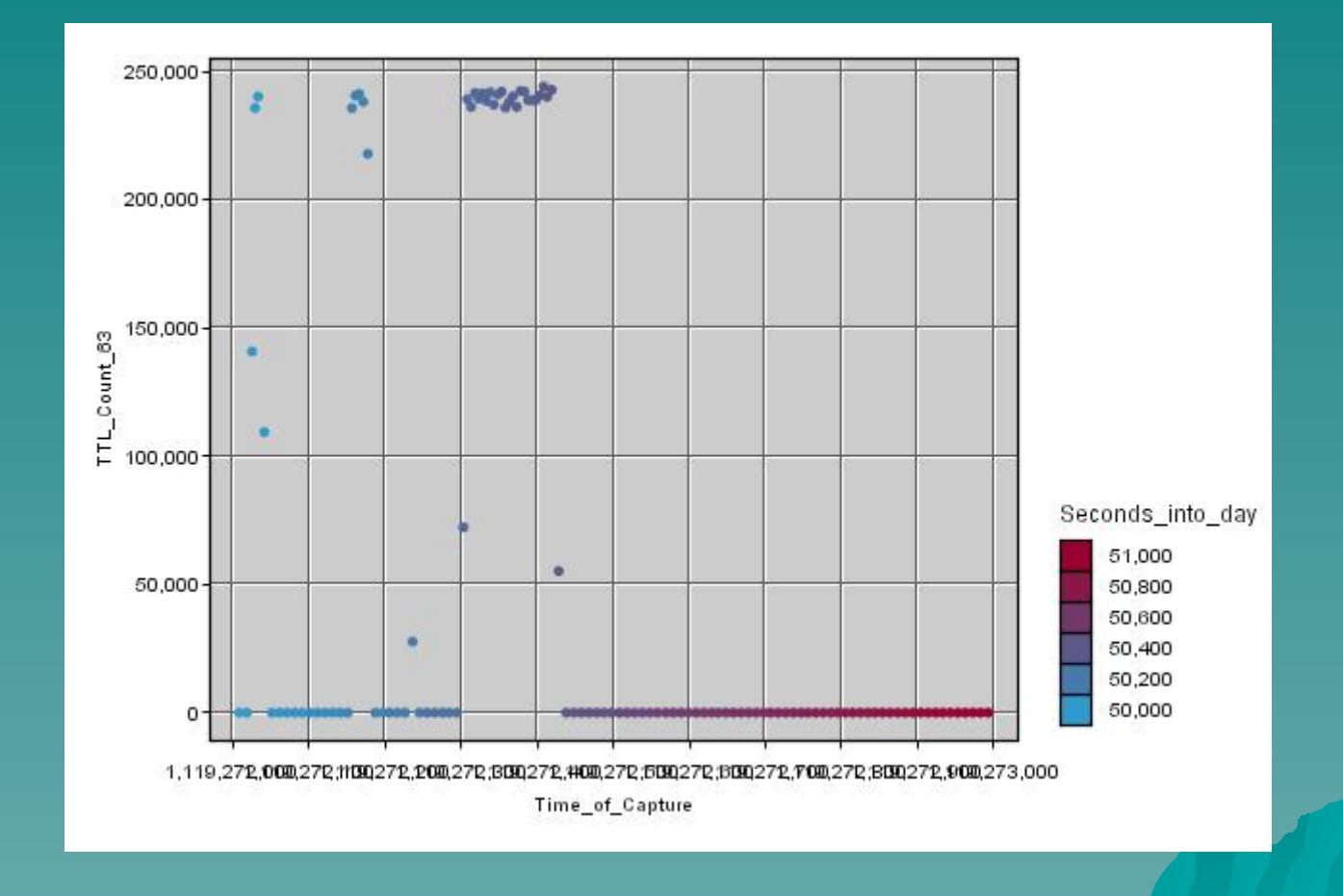

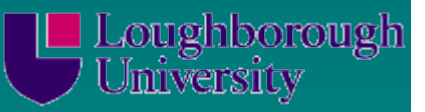

### Example Detection Metric (IP Subnet Value)

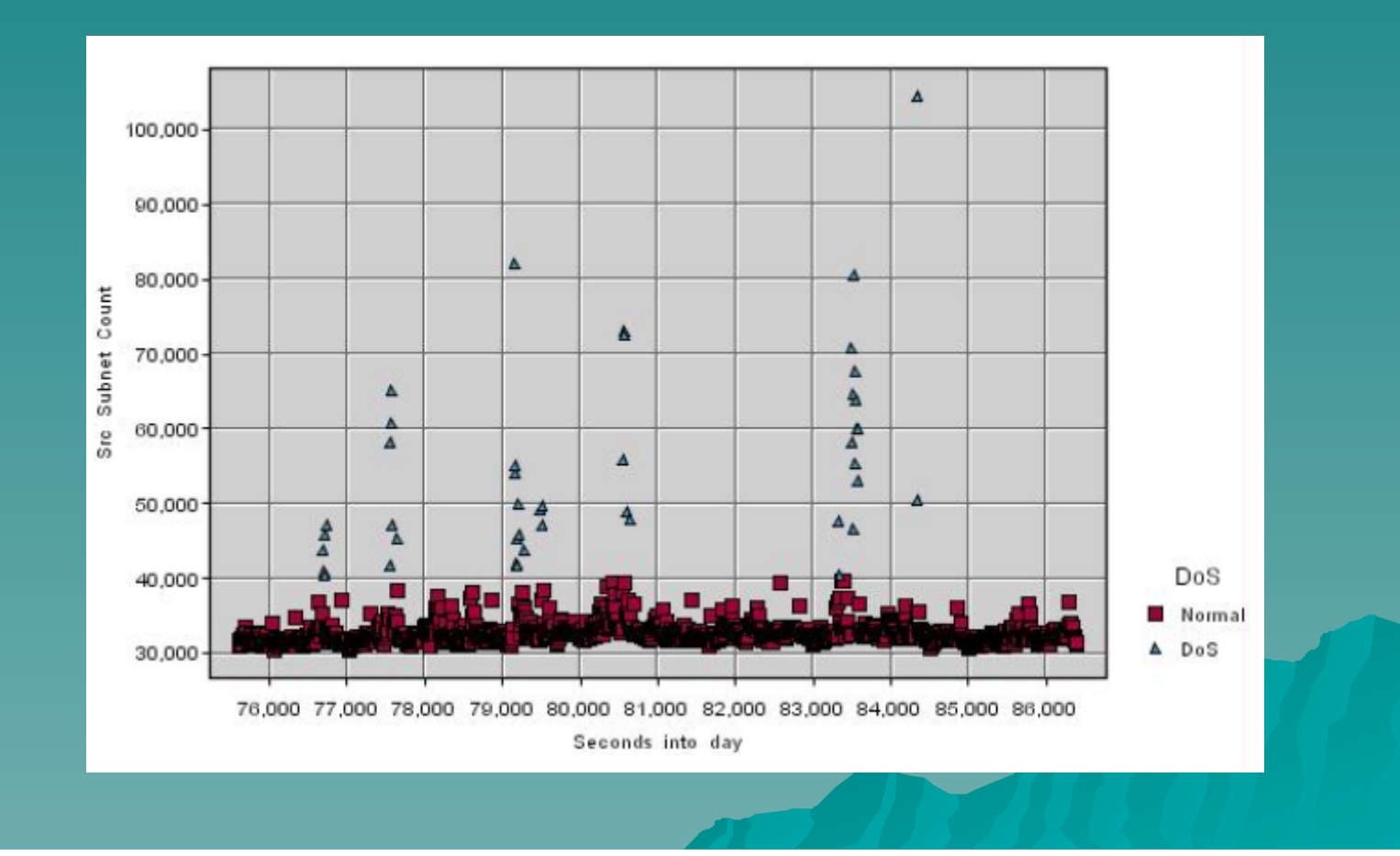

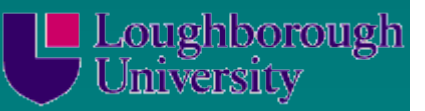

## 2nd Example – TCP Syn Flags/Sec

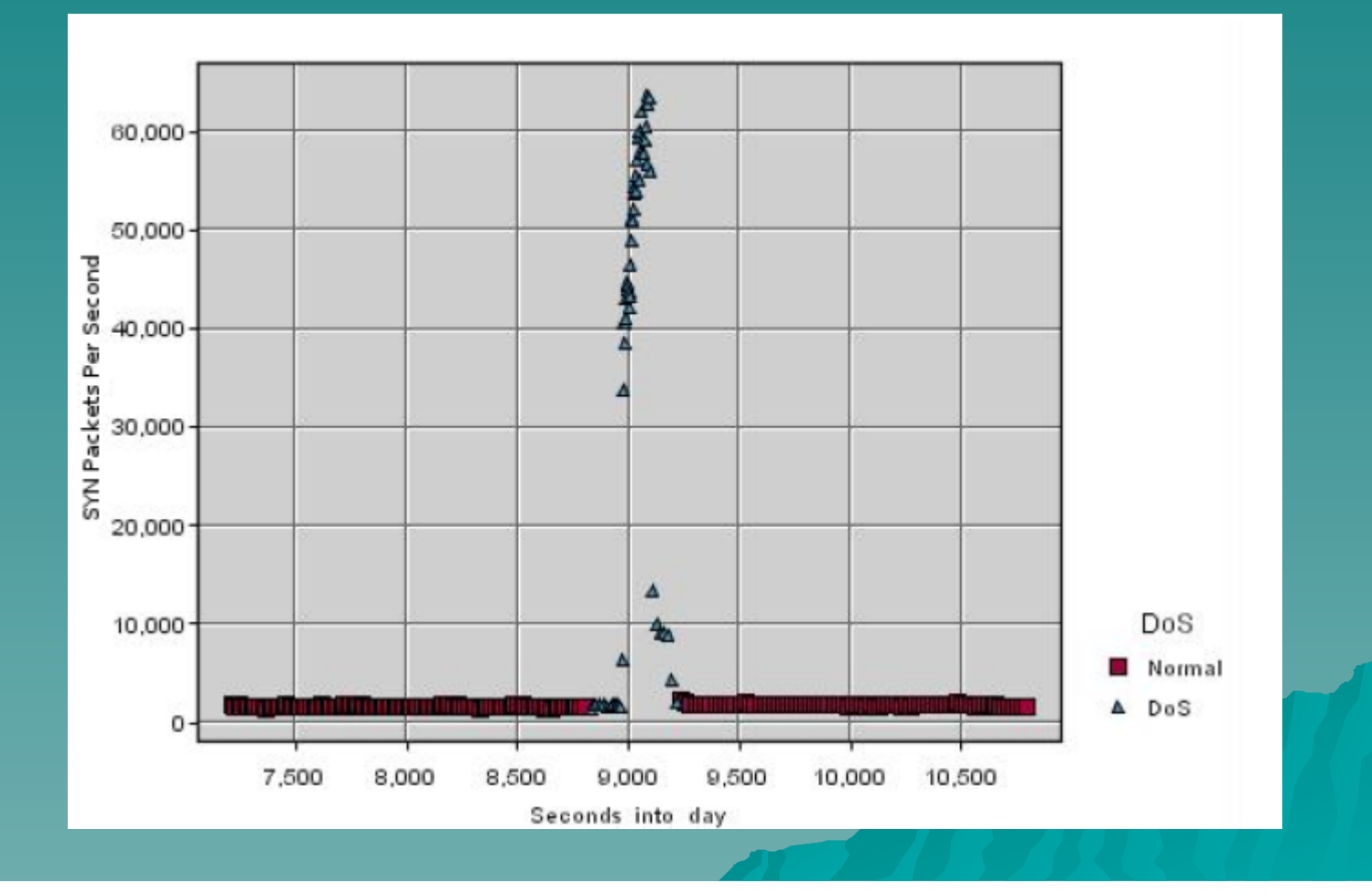

# Relative Importance of Detection **Metrics**

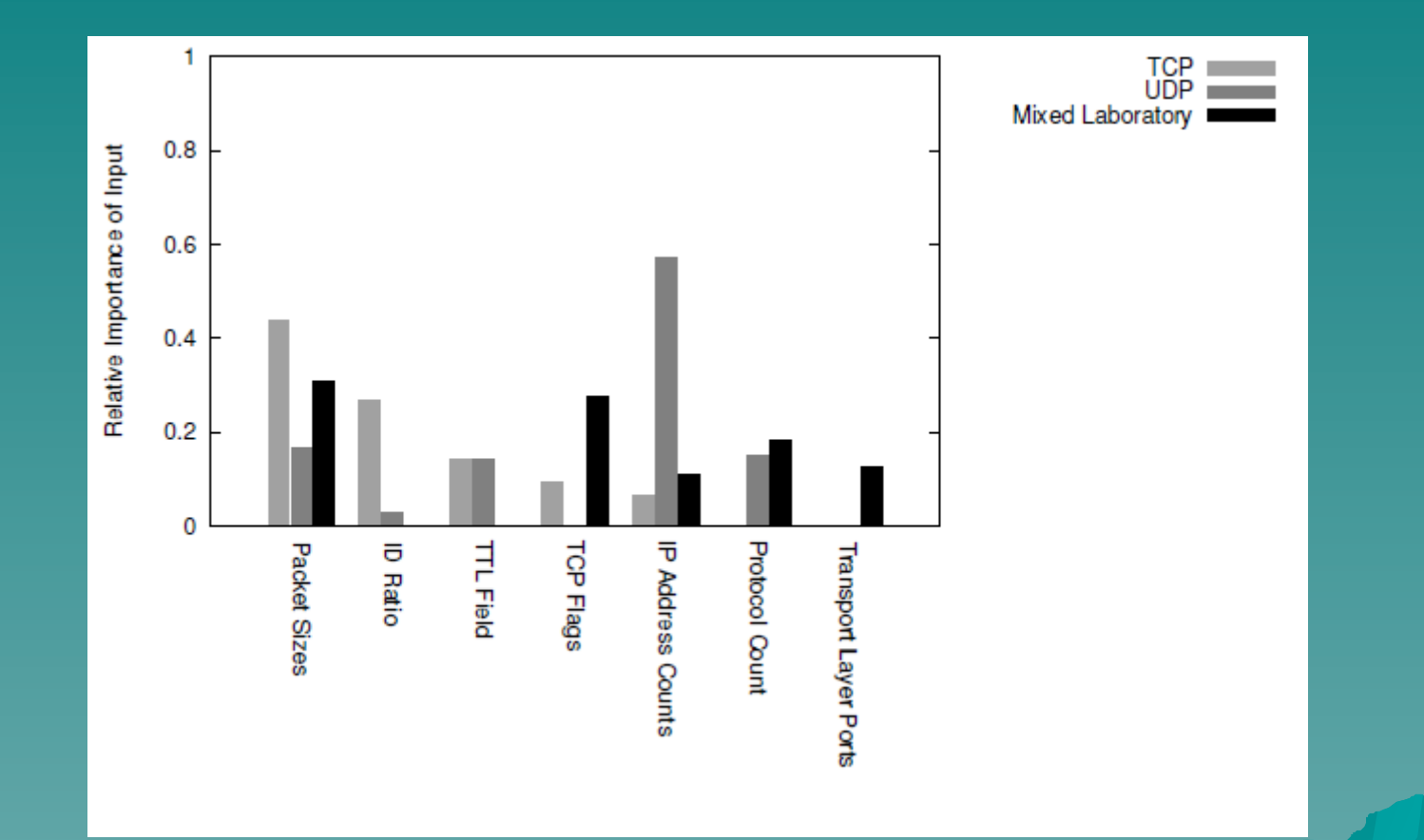

## Performance Assessment

- $\bullet$  True Positive ( $TP$ ) refers to one attack frame that has been correctly classified as malicious.
- $\bullet$  True Negative ( $\mathit{TN}$ ) refers to one non-attack frame that has been correctly classified as legal frames.
- $\bullet$  False Positive ( $FP$ ) refers to one non-attack frame that has been misclassified as malicious.
- $\bullet$  False Negative ( $FN$ ) refers to one attack frame that has been misclassified as legal frames.

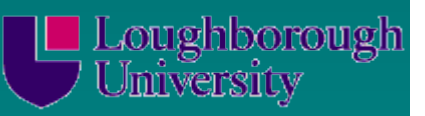

 $\bullet\,$  Detection Rate ( ${\it DR}$ ) is the proportion of attack frames correctly classified as malicious, among all the attack frames.

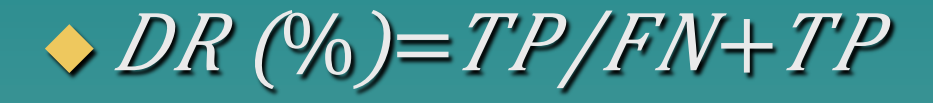

- $\bullet$  False Positive Rate ( $FPLRate$ ) is the proportion of nonattack frames misclassified as malicious, among all the evaluated frames.
- $\leftrightarrow FP\downarrow Rate$   $(\%)=FP/TP+FP+TN+FN$
- False Negative Rate ( $\emph{FWI Rate}$ ) is the proportion of attack frames misclassified as legal, among all the attack frames.

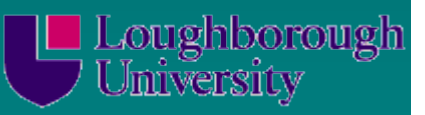

• Overall Success Rate (*OSR*) or *ACCUY aCY* is the proportion of the total number of frames correctly classified, among all the evaluated frames.

 $\leftrightarrow$  OSR (%)=TN+TP/TP+FP+TN+FN

 $\sqrt{\sqrt{w}}$  Precision or Recall is the proportion of attack frames correctly classified as

malicious, among all the alarms generated.

 $\blacktriangleright$  Precision  $(\%) = TP/TP + FP$ 

 $\sqrt{\frac{w}{m}}$   $\sqrt{F}-Score$  or  $\sqrt{F}-Measure$  is a tradeoff between Precision and DR. The

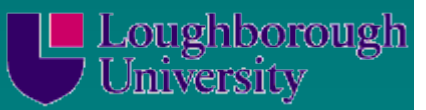

# Summary and Conclusions

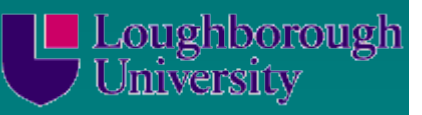

### Review Questions

- 1. Which AI approach may be best for the following scenarios?
- $\rightarrow$  Determining which, of a number of groups, a particular pattern of an attack belongs to.
- $\triangle$  Combining the outputs of a number of different IDSs into a single result.